# Photoshop CC 2019 [Latest 2022]

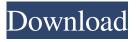

1/4

## Photoshop CC 2019 Crack For Windows Latest

Learn more about the Photoshop Without further ado, here's your first Photoshop lesson: What is the difference between raster and vector graphics? At the most basic level, the term "raster" refers to any type of image that has a physical piece of art on a computer screen, such as a sheet of paper or film. Its image is generated when the user views that piece of paper. On the other hand, "vector graphics" are just computer code. This might be done either with a software program (called a vector drawing program) or with a bitmap tool on the computer. In either case, when an image is created, it is embedded within the computer file so it can be viewed without the use of any paper or film. This means that the image is not a physical object, but rather a program that can be printed or drawn on a surface. So basically, a raster image is one that is printed on paper or created on a surface, whereas a vector image is a code that can be printed and used on a screen. Why do I need a vector graphics program? When you design graphics using software like Photoshop, you have to create different types of art such as fonts. In Photoshop, these are called "layers." This is how designers can make things like a title or a logo superimposed on a photo. The graphics need to be cut into layers so you can then change the size of the font or any other attribute without it affecting the other parts of the design. For example, if you make a title layer, you could make it big, put it in the center of the photo, and then reduce the size of the font for the actual photo. However, if you were to make that same design on a piece of paper, you would have to painstakingly cut out all those sections of the design. This process is called "rasterization" or "cutting out the layer," and is the process the computer needs to go through to create a visible raster image. When you view an image that was made in Photoshop, it will take the cuts out of the design so it can be seen on the screen. It's like taking a paper cutout to a real-life product, and then having the actual 3D model of that product as it's printed on paper. If you were to try to print that product with the cuts still in it,

#### Photoshop CC 2019 With License Key [Mac/Win] (2022)

This article shows you how to edit images in Adobe Photoshop Elements. If you need to retouch, restore or remove background noise, then follow these techniques to make your images look the best they can. Useful Photoshop Elements Tips Adobe Photoshop Elements' learning curve is easy to get to grips with. This article covers how to edit images with the program, including some key Photoshop Elements tips. Have fun with all the tools within Photoshop Elements. It's not just for boring straightening out images. There's plenty to do, including: Sharpening an image by adjusting the contrast, brightness or Curves Adjusting the shadows, highlights, whites, blacks and colors Adjusting the colours in a picture Creating a new image with graphics and text Rotating an image Introducing the Tabs You can use the tabs to manage your images in Photoshop Elements. Click the image to access the tabs and use the following article to learn how to: Use the History tab to view previous editing choices Use the View tab to view your images full-screen or in a smaller window Use the Image tab to look at the most important parts of an image and do further editing or rearranging Use the New Art tab to create a new image Use the Open tab to open an existing image Use the Preferences tab to make changes to the way Photoshop Elements handles images. The History tab Use the History tab to access the past editing choices that you have made. Click on a thumbnail in the History tab to make it active. Use the up and down arrows to choose a thumbnail from the previous image or just press the Enter key to pick the last image. You can also use the up and down arrows to access a particular editing choice. In the top of the History tab, you can also click on the All button to see all your editing choices. The View tab Use the View tab to see your images full-screen or in a smaller window. When you select an image in the View tab, it will have a small symbol on the bottom-left. You can use this symbol to choose which version of the image you want to see in the selected area. You can do this by clicking on the symbol. You can choose one of the following: Preview – to preview the selected area of the image, or 8ce3bd8656

## Photoshop CC 2019 [32|64bit] (2022)

Spectrophotometric determination of transition metals on their 5-nitrosasalicylic and derivatives: IChem 3.14. A survey is presented of the absorption spectra of five transition metals, chromium, copper, iron, manganese and nickel, on their 5-nitrosasalicylic and derivative. The analysis is based on the fact that the 5-nitrosasalicylic carboxylic acids absorb in the visible region. 5-Nitrosasalicylic acid (Neusilin S3B) has a higher molar absorption coefficient at lambda maximum and is more sensitive than the other reagents. In order of sensitivity for iron the derivatives are Fe(3+)-salicylaldehyde, Fe(3+)-ophthalaldehyde, and Fe(3+)-m-phthalaldehyde. The derivatives of the other reagents are, respectively: Cu(3+)-salicylaldehyde, Cu(3+)-o-phthalaldehyde, Ni(2+)-salicylaldehyde, Ni(2+)-o-phthalaldehyde, and Cr(3+)-salicylaldehyde. Lego Light-Up Hot Wheels Toy Figures - Expressed for toy boxes, the amazing Lego Hot Wheels featured a set of free Lego Hot Wheels for hot cars and trucks. Car owners could car him the Lego Hot Wheel presents a lot of cars and trucks. Put together the right combination of cars and trucks and what's more there are additional parts on the hood and engine. This set is one of the many Lego Hot Wheels compatible with different Lego structures. The great Lego Hot Wheels set included a record of one of the hot cars. This amazing set offers more possibilities as the next hot fun feature of the Lego Hot Wheels line. This new set has a cool Stampede style hood. This is not your ordinary motor hood however, for it has actually been light up with the included remote control. With the help of the remote, the motor hood is controlled. This style of hood help add extra depth of storytelling to the Lego Hot Wheels toy sets that includes a whole bunch of cars and trucks. A cool feature of this awesome Lego Hot Wheels set is that the hood don't stick to the car shell. You will be very surprised as the colors of light up and glow in the darkness. The Lego Hot Wheels Turbine is a motor hood with a set of light-up wheels. This cool motor hood includes the various

#### What's New in the?

Hello and welcome to the next installation of Ask Dr. NerdLove, where today's question is: I am in a relationship with a woman who is not confident with herself. I am a shy, nerdy, introvert and she has body dysmorphia. She is depressed most of the time and does not like me very much. She complains that she does not receive any attention from me. She wants me to be more confident but I just get depressed and I feel depressed around her because she does not like me. Is there a way I can make her like me? First, I want to congratulate you for taking the time to reach out for some help, and thank you for being open and honest about a problem that many people are afraid to talk about. I'm sure it's a big step to reach out and ask for help on something like this. I see a lot of concern from you about how you are feeling being around her. But here is the part where it's a little hard to feel confident, because sometimes feeling confident can mean feeling pressure, like it's your responsibility to make her feel confident too. It's always a balancing act. I do think you have three primary things going on in your relationship. First, you feel depressed around her because she does not like you, despite the fact that she's sitting right there and feels like she has a right to talk with you. Second, you feel depressed around her because you are your worst self with her around. You are stuck in your shell, not confident around her, and you do what you can to help her feel good about herself, despite her being a pain in the butt to be around. Third, you are uncomfortable around her because you have not had a chance to talk about the issues in your relationship with her. You talk about her and her issues with other people, but you have not had a chance to talk with her directly. Let's look at the first point first. Depression is a hard thing to get through life without being depressed. It's like living with a broken heart, where you wake up and for a while, you feel as though you have a smile plastered on your face. But then when you leave your house for the day, you start to sink into a pit of depression. Depression feels like there is something you can't do about it. Nothing can change it or bring about a miracle. When you are feeling depressed, you feel like you are missing something out

## **System Requirements For Photoshop CC 2019:**

Recommended: 2 GHz processor 2 GB RAM 1400 MB available hard disk space Minimum: 1 GHz processor 1 GB RAM 700 MB available hard disk space Knowledge Requirements: • CompTIA A+ Certification may be substituted for an equivalent organization's certification (Microsoft Certified Associate - Desktop Support or Cisco Network Professional) • CompTIA Network+ Certification may be substituted for an equivalent organization's certification (CCIE Certification) • Reading CompTIA® Network+ exam objectives will be

#### Related links:

https://movingbay.com/photoshop-2022-version-23-1/

http://transmetro.id/?p=41292

https://www.careerfirst.lk/sites/default/files/webform/cv/oriereg99.pdf

http://modiransanjesh.ir/photoshop-2022-april-2022/

https://coachfactor.it/wp-content/uploads/2022/07/aleielis.pdf

https://guaraparadise.com/2022/06/30/photoshop-latest/

https://kerdoos-academie.com/wp-content/uploads/2022/07/Photoshop 2022 Version 230.pdf

http://goodidea.altervista.org/advert/adobe-photoshop-cs6/

http://mentalismminds.com/adobe-photoshop-cc-2019/

http://www.fdaengineers.com/system/files/webform/resumes/alivpad688.pdf

https://seoburgos.com/photoshop-cc-2018-version-19-april-2022/

https://mimaachat.com/upload/files/2022/07/ZiolS4P5zBjcAFyDPqry\_01\_b4642d72312c5573e18f92d6a9fceee1\_file.pdf

https://geo.sustainablecs.org/blog/index.php?entryid=2225

http://rastadream.com/?p=24347

https://www.devvsportscards.com/sites/default/files/webform/Photoshop-CC-2015-version-16.pdf

https://www.hoursmap.com/wp-content/uploads/2022/07/lavyvera.pdf

https://www.godmotivated.org/wp-content/uploads/2022/07/Adobe Photoshop CS4 2022.pdf

https://www.supherbswholesale.ca/wp-content/uploads/2022/07/catmaly.pdf

https://www.mil-spec-industries.com/system/files/webform/fylllav350.pdf

https://www.7desideri.it/adobe-photoshop-cc-2015-version-17-march-2022/

4/4